## eVidyalaya Half Yearly Report

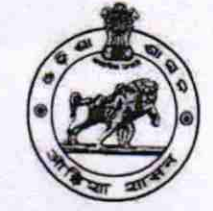

Department of School & Mass Education, Govt. of Odisha

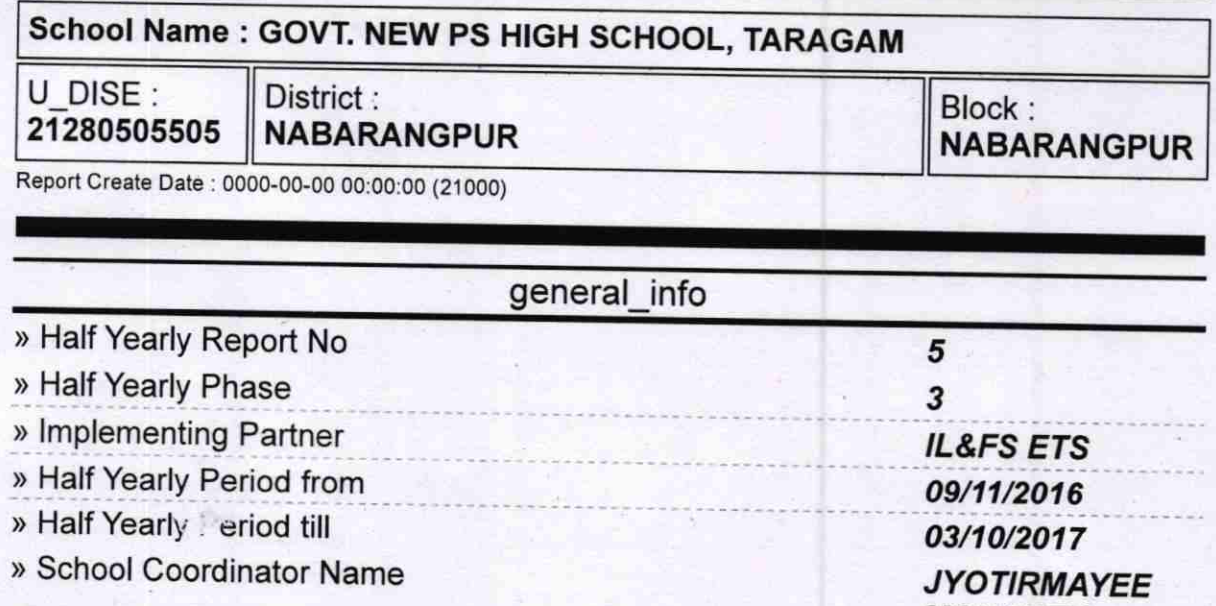

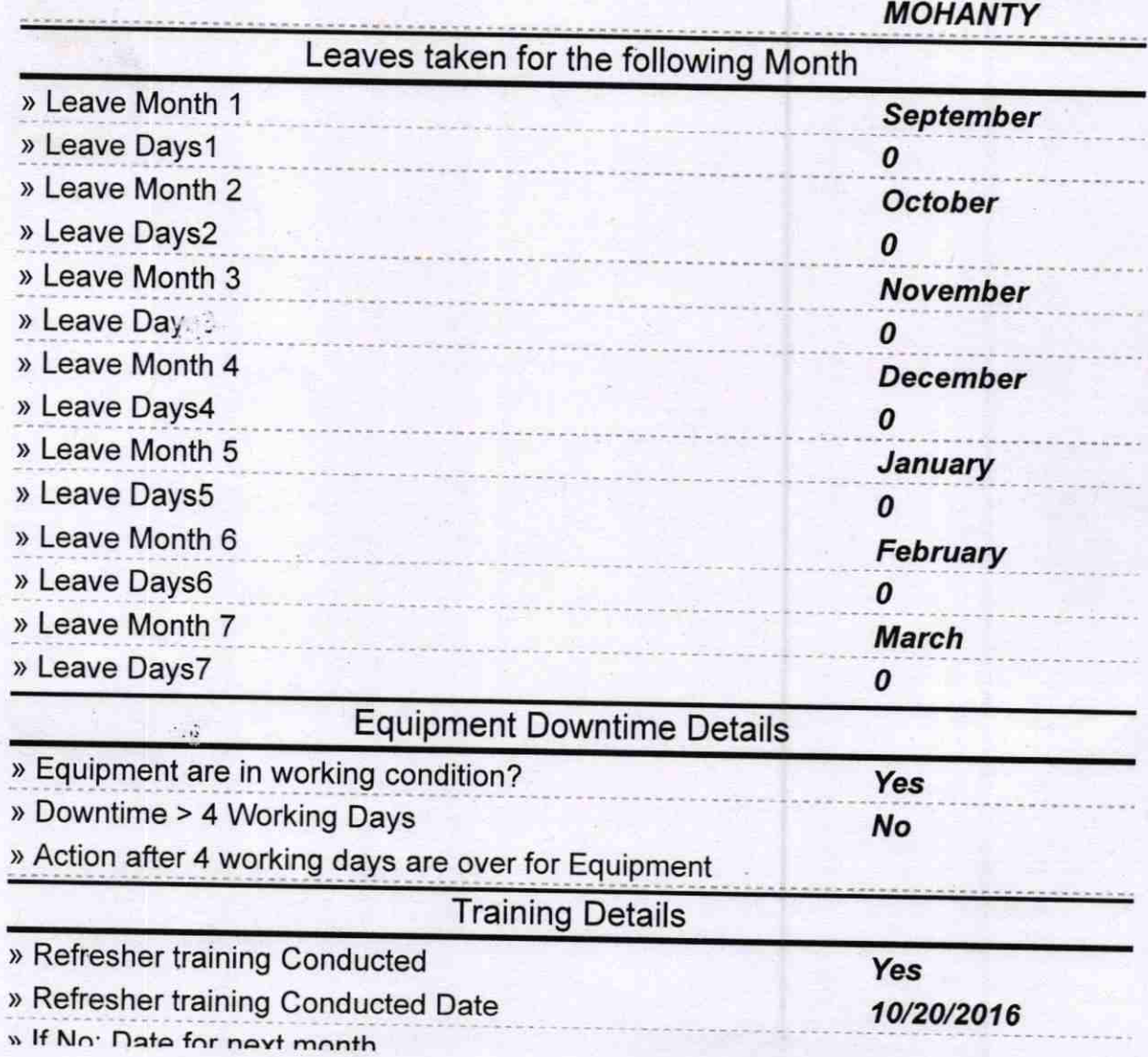

**CD** 

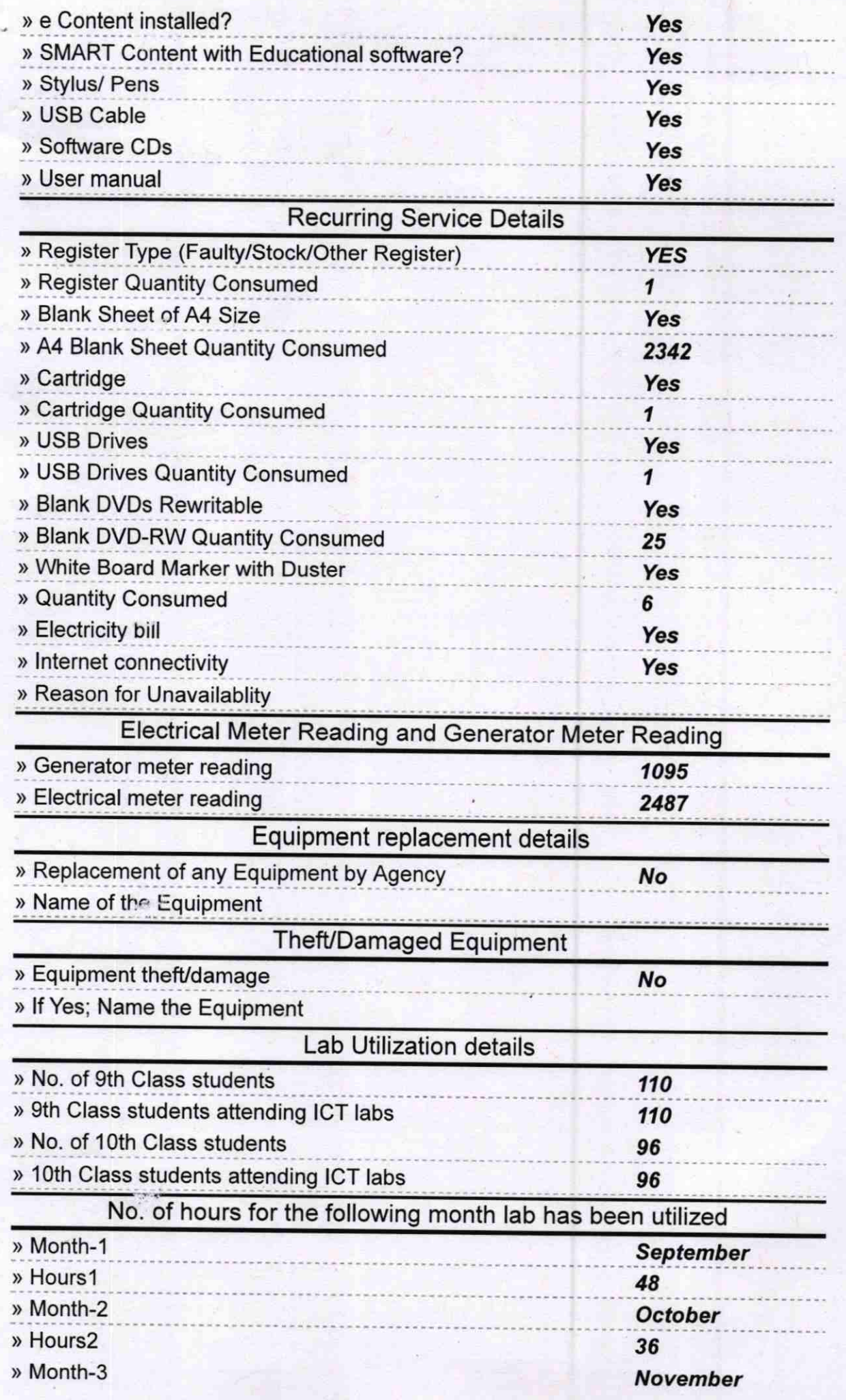

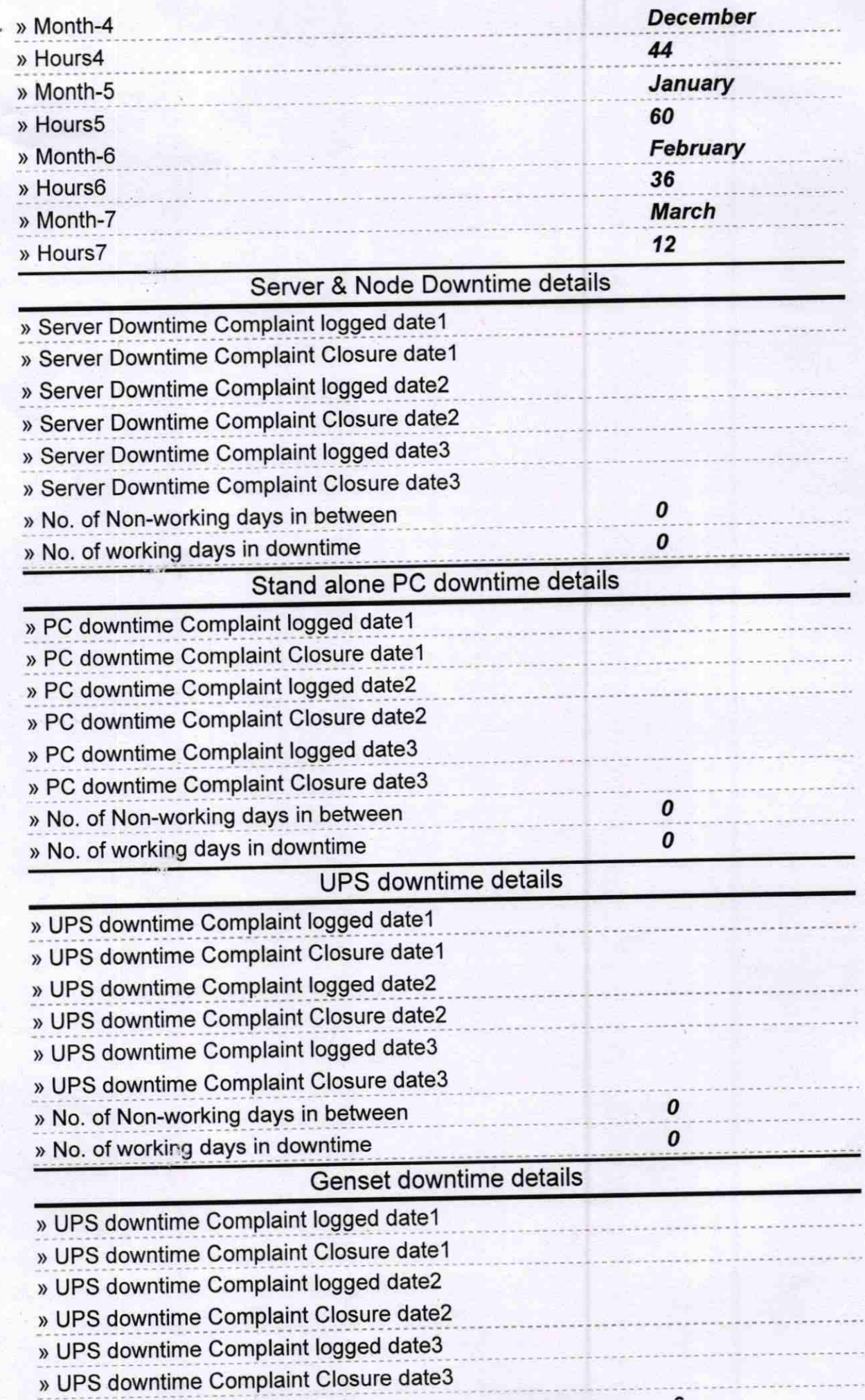

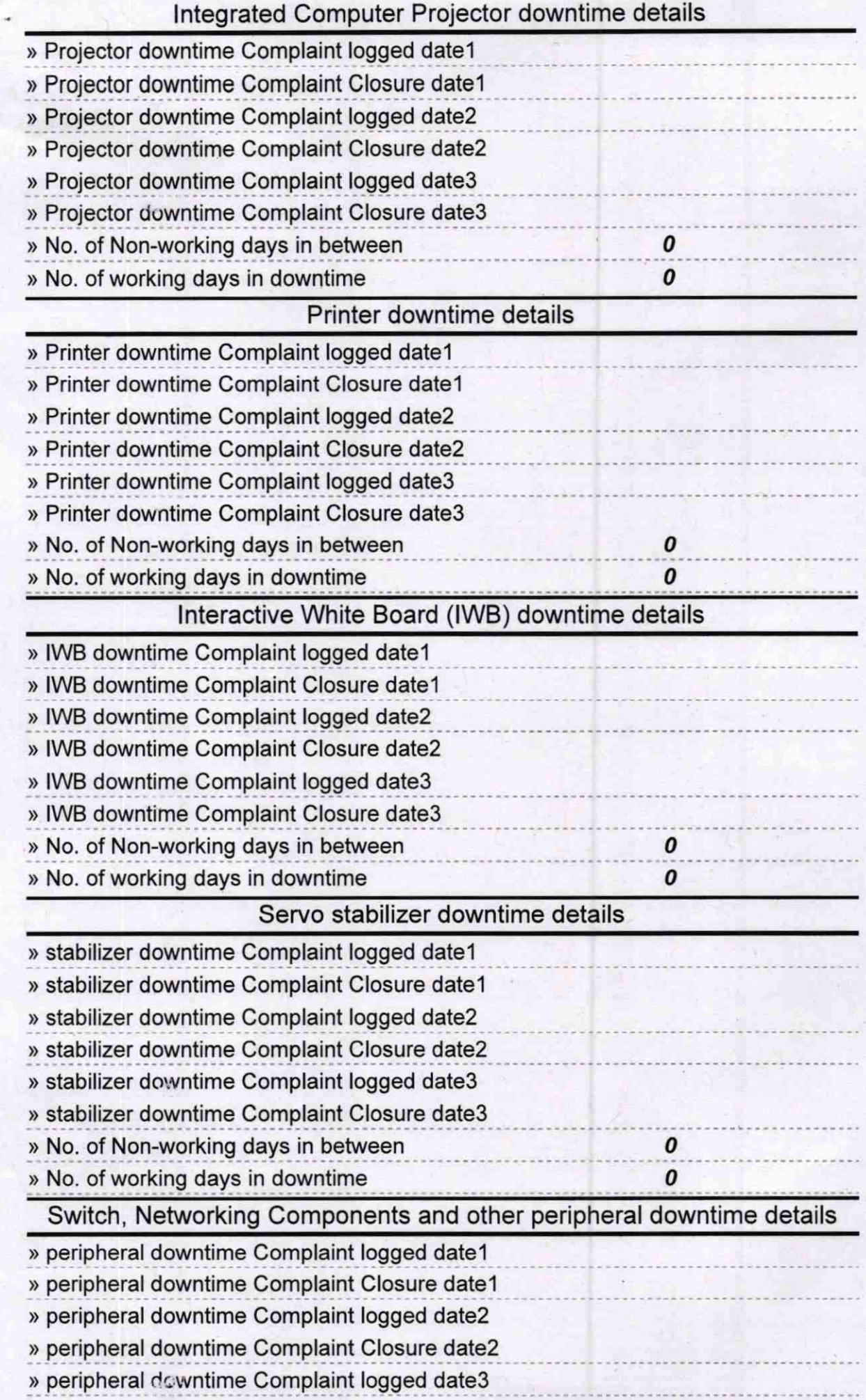

 $\sim$   $\sim$ 

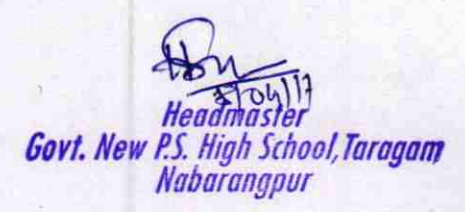

Signature of Head Master/Mistress with Seal